# **Docking**

**Vorhersage der Bindungsaffinität niedermolekularer Liganden an makromolekulare Rezeptoren am Beispiel der Maus-Acetylcholinesterase**

**Betreut durch:**

**Sina Kazemi Mail: kazemi@bpc.unifrankfurt.de**

**Frederik Hefke Mail: hefke@bpc.unifrankfurt.de**

**Julia Weber**

**Donata Kirchner Mail: kirchner@bpc.unifrankfurt.de**

**Elena Schmidt Mail: schmidt@bpc.unifrankfurt.de**

**Lena Buchner Mail: buchner@em.unifrankfurt.de**

# Inhalt

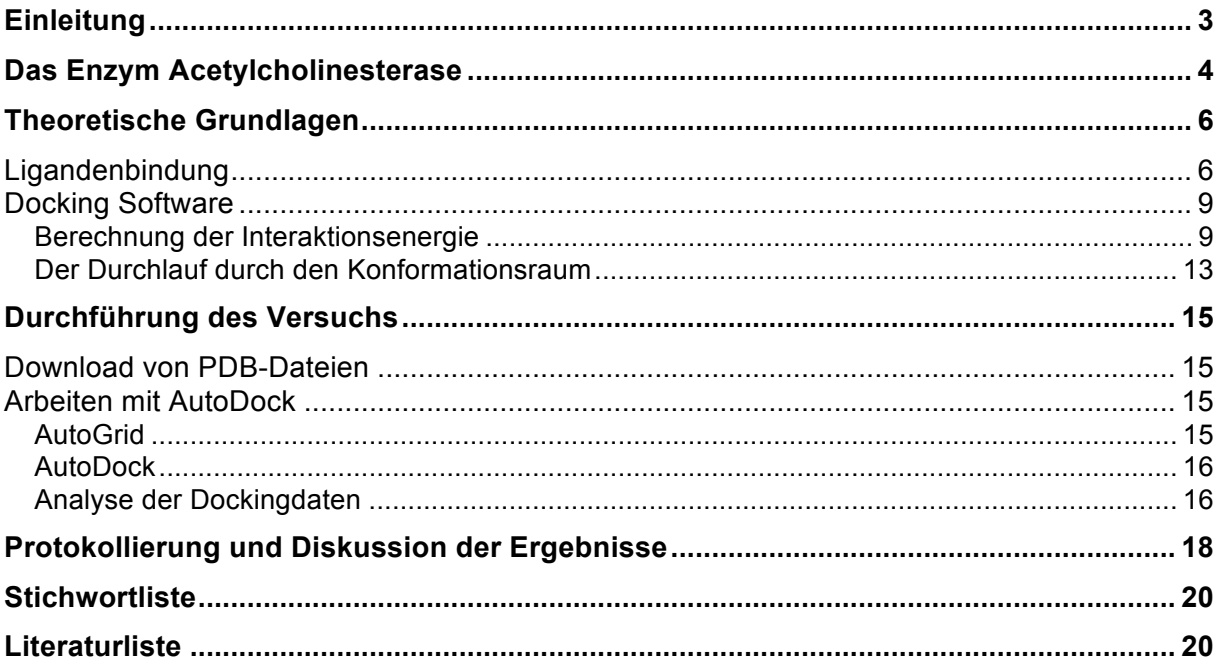

# **Einleitung**

Das regelmäßige Auftauchen bisher unbekannter Krankheiten macht die ständige Entwicklung neuartiger Wirkstoffe erforderlich. Dabei war man in der Vergangenheit darauf angewiesen, große Substanzbibliotheken auf ihre Wirksamkeit zu testen (High-Throughput-Screening). Obwohl diese Vorgehensweise im Ansatz in den meisten Fällen auch heute noch unverzichtbar bleibt, spielt die Methode des computergestützten Moleküldesigns bei der Wirkstoffentwicklung eine entscheidende Rolle. Hierbei kann ein dreidimensionales Strukturmodell eines Proteins dafür verwendet werden, um *in silico* Moleküle zu entwerfen, die mit dem Protein wechselwirken (strukturbasiertes Ligandendesign). Tatsächlich lassen sich einige heute auf dem Markt befindliche Medikamente bereits auf ein erfolgreiches strukturbasiertes Design zurückführen.

Der Vorteil des computergestützten Ligandendesigns liegt im geringeren Materialaufwand. Denn hier genügt es, jene Substanzen auf ihre Wirksamkeit zu testen, die bereits in der Simulation als "vielversprechend" identifiziert wurden. Die damit einhergehende Zeit- und Kostenersparnis könnte dazu beitragen, dass künftig neue Medikamente schneller und zu günstigeren Preisen auf dem Markt verfügbar sein werden.

Weitere Fortschritte auf dem Gebiet der Computerchemie sind jedoch wesentlich von dem Verständnis der Protein-Ligand Wechselwirkungen sowie der Aufklärung möglichst vieler Proteinstrukturen abhängig.

# **Das Enzym Acetylcholinesterase**

Die **Acetylcholinesterase** (AChE) ist das Schlüsselenzym im Nervensystem von Tieren. Durch die schnelle Hydrolyse des Neurotransmitters Acetylcholin (ACh) in Cholin und Acetat wird die Reizweiterleitung in cholinergen Synapsen beendet. Es gehört zu den Enzymen mit der höchsten Substratumsatzrate – vergleichbar einer diffusionskontrollierten Reaktion. Es wird vermutet, dass Symptome der Alzheimer'schen Krankheit durch Aktivitätssenkung der cholinergen Synapsen im Neocortex und Hippocampus ausgelöst werden. Daher gehört die AChE zu den Haupttargets der Alzheimer- Medikamentenentwicklung. Die 3-D Struktur des Acetylcholinesterase (AChE) wurde 1991 erstmals von Sussman *et. al* aufgeklärt und seitdem ständig verfeinert (Abb. 1).

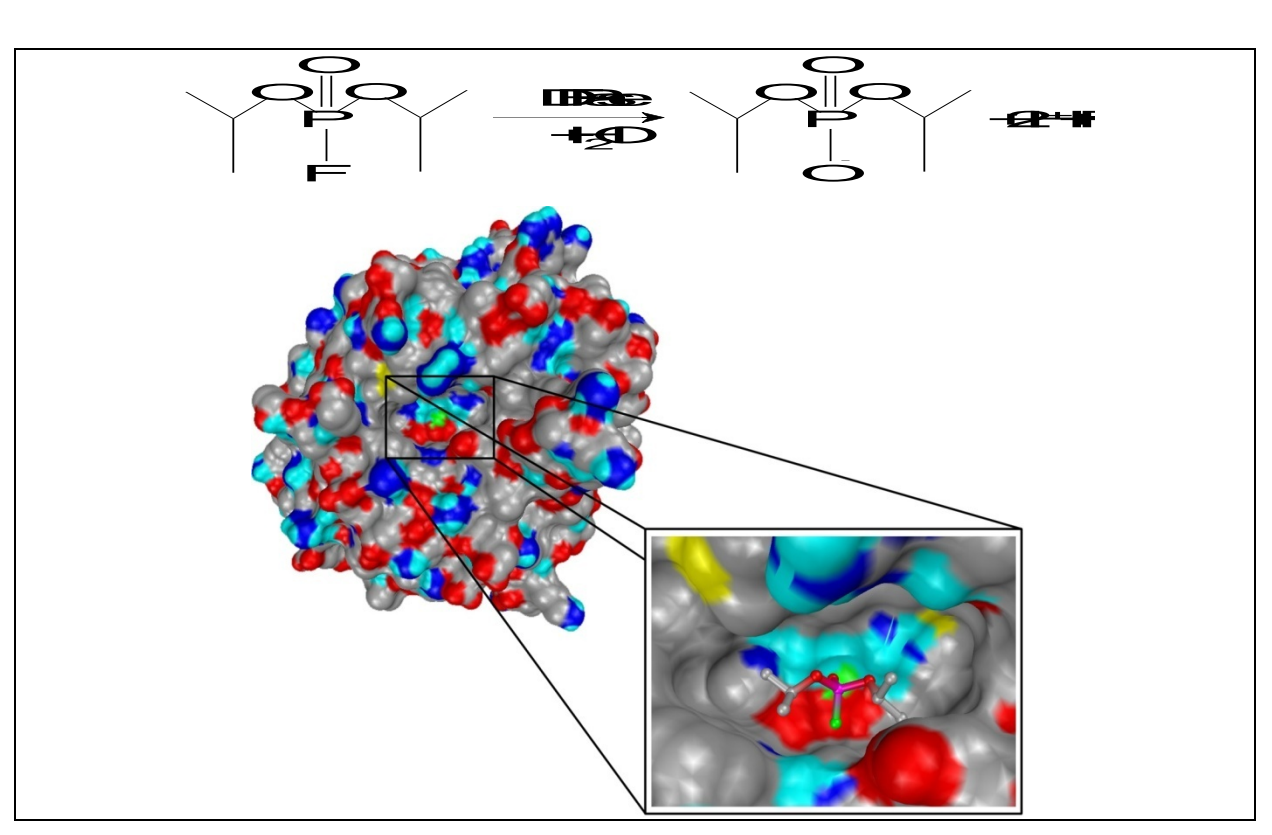

**Abbildung 1:** Reaktionsgleichung der von der ACETYCHOLINESTERase katalysierten Reaktion **(oben)**, Oberflächenmodell der ACETYCHOLINESTERase **(Mitte)** sowie eine Ausschnittsvergrößerung der Bindungstasche mit gebundenem ACETYCHOLINESTER **(unten)**. Im Oberflächenmodell der ACETYCHOLINESTERase ist das für die katalytische Aktivität essenzielle Calcium-Ion grün dargestellt. Ebenfalls grün gekennzeichnet ist das Fluoratom im Kugelstabmodell des Liganden. Die weiteren Farben stehen für Kohlenstoff (grau), Sauerstoff (rot),Stickstoff (blau), polare Wasserstoffe (cyan) und Phosphor (magenta).

#### **Funktionsweise der AChE**

Die enzymatische Spaltung von Acetylcholin wird durch eine katalytische Triade bestehend aus Serin, Histidin und Glutamat vermittelt. Substraterkennung findet durch das Serin sowie ein weiteres Tryptophan in der Bindetasche statt. Die Reaktion erfolgt in drei Schritten:

1. Acetylierung des Enzyms (Serin)

- 2. Freisetzung des Produkts (Cholin)
- 3. Deacetylierung des Serins durch Hydrolyse

Für die Acetylierung des Serins, durch einen nukleophilen Angriff an der Esterbindung des ACh, ist eine vorherige Aktivierung (Deprotonierung) durch das Histidin notwendig. Eine ähnliche Aktivierung des Wassermoleküls ist auch für die Hydrolyse im letzten Schritt der Reaktion erforderlich.

#### **Acetylcholinesterase-Inhibitoren**

Die Acetylcholinesterase wird durch Organophosphorsäureester wie das Insektizid Parathion (E 605), oder chemische Kampfstoffe wie Sarin, Tabun und Soman gehemmt. Dies geschieht durch eine Phosphorylierung des Serins der katalytischen Triade (s.o.). Das Enzym wird so unwirksam und ACh verbleibt in höherer Konzentration im synaptischen Spalt. Die andauernde Reizweiterleitung führt zu Krämpfen u. a. des Magen-Darm-Traktes und kann zum Tod durch Atemlähmung führen. Weitere AChE-Hemmstoffe sind z. B. Diisopropylfluorophosphat (DFP),4-Chlormercuribenzoesäure, Physostigmin oder Neostiamin.

## **Theoretische Grundlagen**

Computerchemische Methoden liefern in kurzer Zeit eine Fülle von Informationen. Um jedoch die Ergebnisse richtig bewerten zu können, muss man die Modellannahmen genau kennen, die den entsprechenden Programmen zugrunde liegen. Nur dann lassen sich Zuverlässigkeit und Grenzen von *in silico* Experimenten realistisch beurteilen. Daher ist das Verständnis der theoretischen Grundlagen für ein computergestütztes Moleküldesign von Bedeutung.

**Hinweis:** Die theoretischen Grundlagen werden der Schwerpunkt in der Vorbesprechung zum Versuch sein. Es empfiehlt sich daher, diesen Abschnitt besonders gründlich durchzulesen. Für ein tiefgehendes Verständnis der Theorie sollten außerdem weitere Textstellen durchgearbeitet werden. Am Ende des Skripts befindet sich eine Liste mit Beispielartikeln.

## **Ligandenbindung**

Die Qualität der Bindung eines Liganden an einen makromolekularen Rezeptor wird durch die strukturellen und energetischen Eigenschaften beider Reaktionspartner bestimmt. Eine wichtige thermodynamische Größe, die eine Aussage darüber gibt, ob ein Ligand binden wird oder nicht, ist die Gibbs-Energie (*G*). Ist die Änderung der Gibbs-Energie bei der Bindung negativ (Δ*G* < 0), so findet die Ligandenbindung spontan statt, andernfalls (Δ*G* > 0) wird sie nicht spontan stattfinden. Δ*G* wird durch die zwei in Gleichung 1 gezeigten Zusammenhänge beschrieben.

$$
\Delta G = -RT \ln K_i = \Delta H - T \Delta S \tag{1}
$$

Die Bindungsaffinität eines Liganden wird durch die experimentell bestimmbare Gleichgewichtskonstante *Ki* beschrieben. *Ki* gibt an, welcher Anteil des Liganden im Mittel an das Protein gebunden ist und wird durch Gleichung 2 definiert.

$$
K_i = \frac{\text{Ligand}\cdot\text{Protein}}{\text{Ligand}\cdot\text{Protein}}
$$
 (2)

Typische Werte der Bindungskonstante *Ki* für die Ligandenbindung an ein Protein bewegen sich im Bereich von  $10^{-2}$  bis  $10^{-12}$  mol/l (M). Dies entspricht einer Änderung der Gibbs Energie *ΔG* von -10 bis -70 kJ mol-1 , wobei ein *Ki*-Wert von 10-9 M ein respektabler Wert für einen Wirkstoff ist. Es gilt, je kleiner der *Ki*-Wert, desto stärker die Bindung.

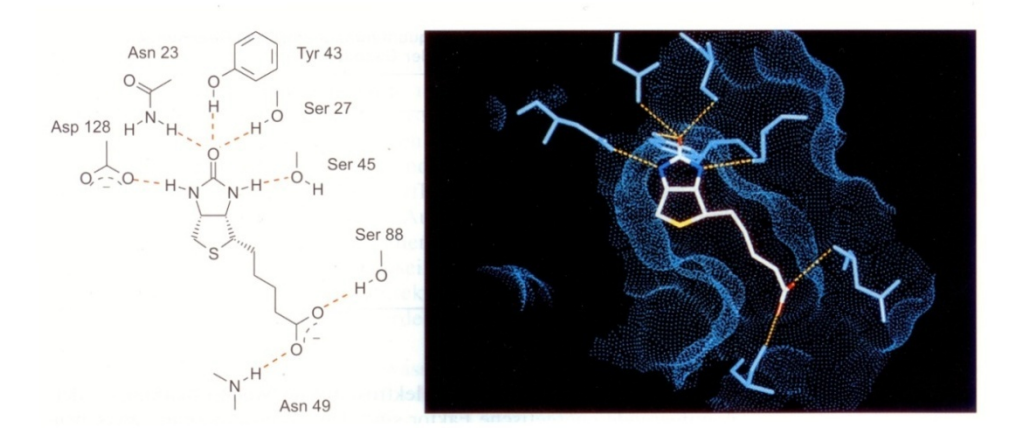

**Abbildung 4:** Struktur des Komplexes Streptavidin-Biotin. Links sind die zwischen Protein und Ligand gebildeten H-Brücken schematisch dargestellt. Rechts ist die Röntgenstruktur des Protein-Ligand-Komplexes zu sehen. Die Oberfläche des Proteins ist blau gepunktet dargestellt.

Einen Komplex mit besonders starker Bindung bilden zum Beispiel der niedermolekulare Ligand Biotin und das Protein Streptavidin (Abb. 4). Der Ligand bindet mit einer extrem kleinen Bindungskonstante  $K_i = 2.5 \cdot 10^{-13}$  M, was einer freien Bindungsenthalpie von -76 kJ/mol entspricht.

Mittlerweile sind die 3D Strukturen vieler Protein-Ligand-Komplexe sowie deren Bindungsaffinitäten bekannt. Aus diesen Daten lassen sich einige allgemein gültige Aussagen für die hochaffine Bindung niedermolekularer Liganden und ihre makromolekularen Rezeptoren treffen:

1. Zwischen Rezeptor und Ligand existiert ein hohes Maß an sterischer Komplementarität. Diese Beobachtung entspricht dem von Emil Fischer formulierten "Schlüssel-Schloss-Prinzip".

2. Es gibt eine sehr hohe Übereinstimmung von Oberflächeneigenschaften in Rezeptor und Ligand. Lipophile Teile des Liganden befinden sich meist im Kontakt mit lipophilen Teilen des Rezeptors, polare Gruppen des Liganden wirken im Wechsel mit geeigneten polaren Gruppen des Rezeptors usw.

3. Der Ligand bindet meist in einer energetisch günstigen Konformation.

4. Abstoßende Wechselwirkungen sind bei einer spezifischen Bindung äußerst selten.

Strukturdaten von niederaffinen Protein-Ligand-Komplexen, die teilweise aus abstoßenden Wechselwirkungen zwischen Ligand und Rezeptor resultieren, sind sehr selten, da sie für die meisten Strukturbiologen weniger interessant und zum anderen viel schwerer zu erhalten sind. Diese Daten sind jedoch unverzichtbar für die Entwicklung von Kraftfeldern und Bewertungsfunktionen als Grundlage für ein computergestütztes strukturbasiertes Ligandendesign. Im Wesentlichen lassen sich folgende Aussagen machen:

1. Polare Gruppen an der Grenzfläche zwischen Rezeptor und Ligand, denen ein entsprechender Partner fehlt, verringern die Bindungsaffinität erheblich.

2. Wird durch die Bindung des Liganden die Gesamtzahl an H-Brücken verringert, kann dies die Bindungsaffinität verringern.

3. Eine nicht optimale sterische Korrelation zwischen Rezeptor und Ligand führt zu Löchern und Blasen im lipophilen Teil der Rezeptor-Ligand-Grenzfläche und resultiert in schlechteren Bindungsaffinitäten.

Wie in Gleichung 1 gezeigt, kann eine Ligandenbindung sowohl durch enthalpische (Δ*H*), als auch durch entropische (Δ*S*) Einflüsse angetrieben werden. Eine Möglichkeit, diese Anteile experimentell zu bestimmen, ist die isothermale Titrationskalorimetrie (ITC).

Entropische Einflüsse haben zum Beispiel die Wassermoleküle des Lösungsmittels, welche an einer hydrophoben Bindungstasche stark geordnet sind und durch Bindung eines passenden Liganden an das Lösungsmittel abgegeben werden. Da Wassermoleküle in Lösung deutlich ungeordneter sind, führt die Bindung des Liganden zu einem Entropiegewinn. Dies wird auch als der hydrophobe Effekt bezeichnet. Der hydrophobe Effekt hat allerdings noch einen zweiten enthalpischen Beitrag, da die Wassermoleküle in einer hydrophoben Bindungstasche weniger Wasserstoffbrücken ausbilden können als in der freien Lösung.

Zwischen Ligand und Protein gibt es drei wichtige nicht kovalente Wechselwirkungen, die zu einem Enthalpiegewinn beitragen:

*1.Elektrostatische Wechselwirkungen:* Diese Wechselwirkung resultiert aus der Kraft zwischen entgegengesetzten Ladungen und ist stark von dem Abstand der Ladungen abhängig. Eine wichtige Eigenschaft der elektrostatischen Wechselwirkung ist, dass sie ungerichtet ist.

*2.Wasserstoffbrückenbindungen:* Wasserstoffbrücken (H-Brücken) existieren sowohl zwischen geladenen, als auch ungeladenen Molekülen. Bei einer H-Brücke teilen sich zwei Atome ein H-Atom. Es gibt stets einen H-Donor (an dieses Atom ist der Wasserstoff kovalent gebunden) und einen H-Akzeptor (siehe Abb. 5). Der H-Donor muss eine so hohe Elektronegativität besitzen, dass der Wasserstoff partiell positiv geladen ist und der H-Akzeptor muss ein freies Elektronenpaar besitzen. Charakteristisch sind Abstände zwischen 2,5 und 3,2 Å, sowie Winkel im Bereich von 130 bis 180°. H-Brücken sind im Gegensatz zu Coulomb Wechselwirkungen gerichtet und ungünstige Winkel oder Abstände vermindern die Energie stark.

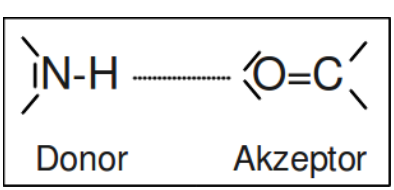

**Abbildung 5:** Wasserstoffbrückenbindung

*3. Van-der-Waals Wechselwirkungen:* Van-der-Waals-Wechselwirkungen sind unspezifische, schwache Wechselwirkungen, die erst dann zum Tragen kommen, wenn eine größere Fläche beteiligt ist. Die Stärke dieser hydrophoben Wechselwirkungen kann recht gut durch die lipophile Fläche beschrieben werden, welche bei der Bindung "begraben" wird und der Energiegehalt liegt im Bereich von 100 - 200 J mol<sup>-1</sup> Å<sup>-2</sup>.

Van-der-Waals-Wechselwirkungen kommen dadurch zustande, dass durch eine zeitlich variierende Elektronenverteilung um einen Kern die Elektronenverteilung der Nachbaratome beeinflusst wird und so eine Anziehung entsteht.

Zur Beurteilung der Stärke von Protein-Ligand-Wechselwirkungen ist es sinnvoll, einmal die nicht-kovalenten Wechselwirkungen zwischen kleinen Molekülen zu betrachten. Molekülpaare in der Gasphase werden in quantenmechanischen Rechnungen oder spektroskopischen Untersuchungen untersucht. Die hierbei beobachteten Assoziationsenergien der Moleküle liefern einen Eindruck von der Stärke direkter Wechselwirkungen (Tabelle 1).

| Dimer                     | Bindungsenergie in kJ/mol |
|---------------------------|---------------------------|
| $CH_4 \cdots CH_4$        | -2                        |
| $H_2O \cdots H_2O$        | $-22$                     |
| $NH_4^+ \cdots CH_3COO^-$ | ~1400                     |

Tabelle 1: Assoziationsenergien in der Gasphase

## **Docking Software**

Docking Software hat die Aufgabe, die optimale Bindungsgeometrie eines Liganden an einen Rezeptor zu finden und möglichst genau die Bindungsenergie (und damit auch die Bindungskonstante) zu berechnen. Es gibt hierzu verschiedene Ansätze, von denen an dieser Stelle jedoch nur das von AutoDock 4.0 verwendete Verfahren erläutert werden soll.

AutoDock 4.0 gehört zu den Programmen, die sowohl von einem starren als auch einem beweglichen Rezeptormolekül ausgehen. Zur Vereinfachung wird hier aber nur der starre Rezeptor angenommen. Dies ist natürlich physikalisch nicht richtig, denn ein Protein ist nicht starr, sondern befindet sich in Lösung in dynamischer Bewegung. Des Weiteren kann die Bindung zu einer strukturellen Veränderung im Rezeptormolekül führen (Induced-Fit). Eine genaue Modellierung dieser Vorgänge ist jedoch mit sehr hohen Rechenzeiten verbunden. Die Annahme eines starren Rezeptors reduziert die Rechenzeit erheblich und führt in vielen Fällen zu zufriedenstellenden Ergebnissen. Während einige Docking-Programme in der Lage sind, Seitenketten in der Bindungstasche geringfügig anzupassen (z.B. um Wasserstoffbrücken zu optimieren) wird die dynamische Natur des Bindungsvorgangs nur in Molekül-Dynamik (MD) Rechnungen explizit modelliert.

Die Strukturinformationen von Rezeptor und Ligand werden der Docking Software meistens in Form von PDB-Dateien übergeben. Einträge in der PDB (Protein Data Bank) stammen in der Regel entweder von Strukturbestimmungen durch Röntgenkristallographie oder durch NMR-spektroskopische Methoden.

Auf der Grundlage von zwei PDB-Dateien kann nun das Docking durchgeführt werden. Ausgehend von einer Anfangsposition des Liganden mit einer spezifischen Konformation müssen zwei verschiedene Prozesse iterativ abgearbeitet werden.

1. Für eine bestimmte Position des Liganden mit einer definierten Konformation wird die Interaktionsenergie mit dem Rezeptor bestimmt.

2. Position und Konformation des Liganden werden verändert.

Der Algorithmus soll möglichst effektiv das globale Energieminimum finden, d.h. die Position und Konformation des Liganden bei der die Interaktionsenergie am kleinsten ist.

#### **Berechnung der Interaktionsenergie**

Die Methode, die AutoDock zur Berechnung der Interaktionsenergie verwendet, ist eine empirische Funktion zur Bestimmung der freien Bindungsenergie. Diese auf Molekülmechanikrechnungen beruhende Funktion berechnet alle auf ein Atom wirkenden Kräfte. Die klassische Molekülmechanik (MM) unterscheidet sich dabei deutlich von quantenmechanischen (QM) Ansätzen, bei denen versucht wird, die Wellenfunktionen des

Systems zu berechnen. Während dies für kleine Moleküle heute gut möglich ist, ist dieser Weg für Proteine noch versperrt. Molekülmechanikrechnungen verwenden ein Kraftfeld, im Fall von AutoDock das AMBER Kraftfeld. Diese Kraftfelder modellieren die Interaktionsenergie eines molekularen Systems gewöhnlich durch eine Gleichung, in die Terme für van-der-Waals Wechselwirkungen, Wasserstoffbrückenbindungen, elektrostatische Wechselwirkungen und die Abweichung von idealen Bindungslängen und Bindungswinkeln eingehen. Die Parametrisierung dieser Terme erfolgt durch den Vergleich mit Ergebnissen quantenmechanischer Rechnungen an kleinen Systemen und mit experimentellen Daten.

Die Bindungsenergie hängt jedoch, wie oben beschrieben, nicht nur von den direkten Wechselwirkungen zwischen Ligand und Rezeptor ab, sondern auch die Lösungsmittelmoleküle liefern einen (entropischen und enthalpischen) Beitrag. Daher wird das Kraftfeld für die Berechnung der Interaktionsenergie um einen weiteren Term ergänzt, welcher entropische Beiträge der Lösungsmittelmoleküle und somit den hydrophoben Effekt berücksichtigt. Alle Terme, welche für die Berechnung der Bindungsenergie berücksichtigt werden, sind in Gleichung 3 zusammengefasst.

$$
\Delta G = \Delta G_{vdW} + \Delta G_{hbond} + \Delta G_{el} + \Delta G_{tor} + \Delta G_{solv}
$$
\n(3)

Die ersten vier Terme sind dabei die klassischen Kraftfeldterme.  $\Delta G_{solv}$  ist der energetische Beitrag, der durch die Desolvatisierung an der Ligand-Rezeptor-Grenzfläche entsteht und beschreibt somit den hydrophoben Effekt.

Die von AutoDock 4.0 verwendete Mastergleichung hat ausformuliert folgende Form (Gleichung 4), wobei die auf der rechten Seite stehenden Konstanten Δ*C* empirisch bestimmte Koeffizienten sind.

$$
\Delta G = \Delta C_{vdW} \sum_{i,j} \left( \frac{A_{ij}}{r_{ij}^{12}} - \frac{B_{ij}}{r_{ij}^6} \right)
$$
  
+ 
$$
\Delta C_{hbond} \sum_{i,j} E(t) \left( \frac{C_{ij}}{r_{ij}^{12}} - \frac{D_{ij}}{r_{ij}^{10}} \right)
$$
  
+ 
$$
\Delta C_{elec} \sum_{i,j} \left( \frac{q_1 q_2}{\epsilon(r_{ij})r_{ij}} \right)
$$
  
+ 
$$
\Delta C_{tor} N_{tor}
$$
  
+ 
$$
\Delta C_{solv} \sum_{i,j} (S_i V_j + S_j V_i) e^{(-r_{ij}^2/2\sigma^2)}
$$
 (4)

Der van-der-Waals Term beschreibt ein 12-6 Potential, das sogenannte Lennard-Jones-Potential (Abb. 6).

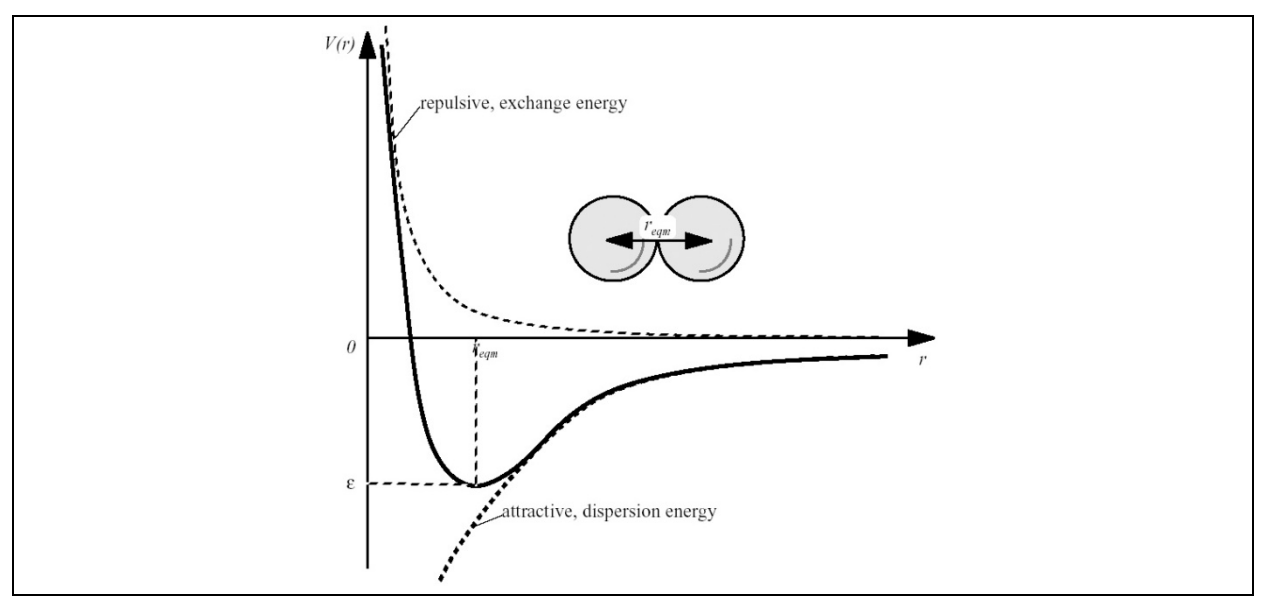

**Abbildung 6:** Lennard-Jones-Potential

Das Lennard-Jones-Potential resultiert im Wesentlichen aus zwei verschiedenen Effekten. Zum einen findet bei sehr geringen Distanzen *r* eine Abstoßung der Kerne bedingt durch Überlappung der Elektronenwolken statt, welche mit 1*/r*<sup>12</sup> abfällt. Zum anderen erfahren die Atome eine Anziehung aufgrund unterschiedlicher Partialladungen, welche mit steigendem Abstand mit *-*1*/r*6 abnimmt. Werden beide Einflüsse berücksichtigt, ergibt sich die oben dargestellte Abhängigkeit, welche ein Energieminimum bei *ropt* aufweist.

Der Term für die Wasserstoffbrücken wird durch ein 12-10 Potential beschrieben, wobei *E(t)* einen Gewichtungsfaktor darstellt, der unter anderem den Bindungswinkel *t* berücksichtigt.

Der elektrostatische Term wird durch das Coulomb Gesetz beschrieben (Gleichung 5), wobei *q* für die Ladung, <sup>ε</sup> für die Dielektrizitätskonstante und *r* für die Distanz zwischen den Ladungen steht.

$$
E = \frac{1}{4\pi\varepsilon_0} \cdot \frac{q_1 \cdot q_2}{\varepsilon r} \tag{5}
$$

Das stark polare Lösungsmittel (Wasser; Dielektrizitätskonstante  $\epsilon \approx 80$ ) führt in der Nähe des Lösungsmittels zu einer Abschirmung der elektrostatischen Wechselwirkungen, während im weitgehend apolaren Proteininneren eine kleine Dielektrizitätskonstante  $\epsilon \approx 2$ angemessen wäre. Im Programm AutoDock wird dieser Effekt näherungsweise durch eine distanzabhängige Dielektrizitätskonstante ε(*r*) = <sup>ε</sup> *r* beschrieben.

Der Term, der den Torsionswinkelbeitrag beschreibt, ist eine Funktion der sp<sup>3</sup>-hybridisierten Atome im Molekül (da um Einfachbindungen Drehungen möglich sind).

Der Solvatationsterm beschreibt die Menge an Wasser, die sich an das Atom *I* anlagern kann, gegeben die Affinität *S* des Atoms zu Wasser und das zugängliche Volumen *V*. Der Parameter σ wurde als 3,5 Å gewählt, da dieser Abstand dem Minimum des van der Waals Potentials zweier Schweratome entspricht.

In Autodock wird zur Reduktion von Rechenaufwand durch explizites Solvens auf die Idee des in Abb. 7 gezeigten thermodynamischen Kreisprozesses zurückgegriffen. Hierbei wird sich zu Nutze gemacht, dass die freie Energie der Überführung eines Proteins oder Liganden vom Vakuum in Lösung, sowie die Bindung im Vakuum berechnet werden kann.

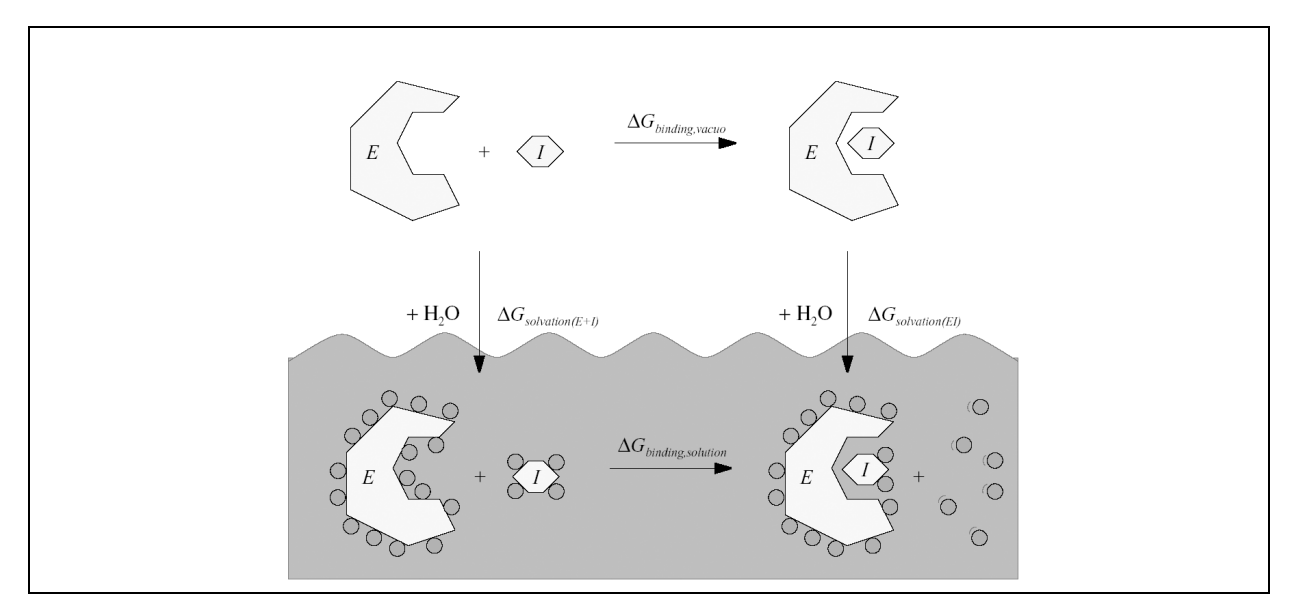

**Abbildung 7:** Thermodynamischer Kreisprozess. Gezeigt ist die Bindung eines Inhibitors I an ein Enzym E im Vakuum und in Lösung. Einige Wassermoleküle sind symbolisch als Kreise dargestellt.

Wenn die Energien für die Überführung vom Vakuum in Lösung sowohl für das Protein und den Liganden als auch für den Komplex bekannt sind, kann die Änderung der freien Energie bei der Bindung in Lösung wie folgt berechnet werden (Gleichung 6).

$$
\Delta G_{binding,water} = \Delta G_{binding, vacuum} + \Delta G_{solution(EI)} - \Delta G_{solution(E+I)} \tag{6}
$$

Um die Berechnung zu beschleunigen, verwendet AutoDock ein Gitter, das vom Anwender als Kubus über den Teil des Proteins gelegt wird, in dem das Docking durchgeführt werden soll. Für jeden Gitterpunkt in diesem Kubus wird nun ein Testatom für jedes im Liganden vorkommende Element eingesetzt und die auf ihn wirkende Kraft berechnet (Abb. 8). Das Gleiche geschieht mit einer Testladung für die elektrostatischen Wechselwirkungen.

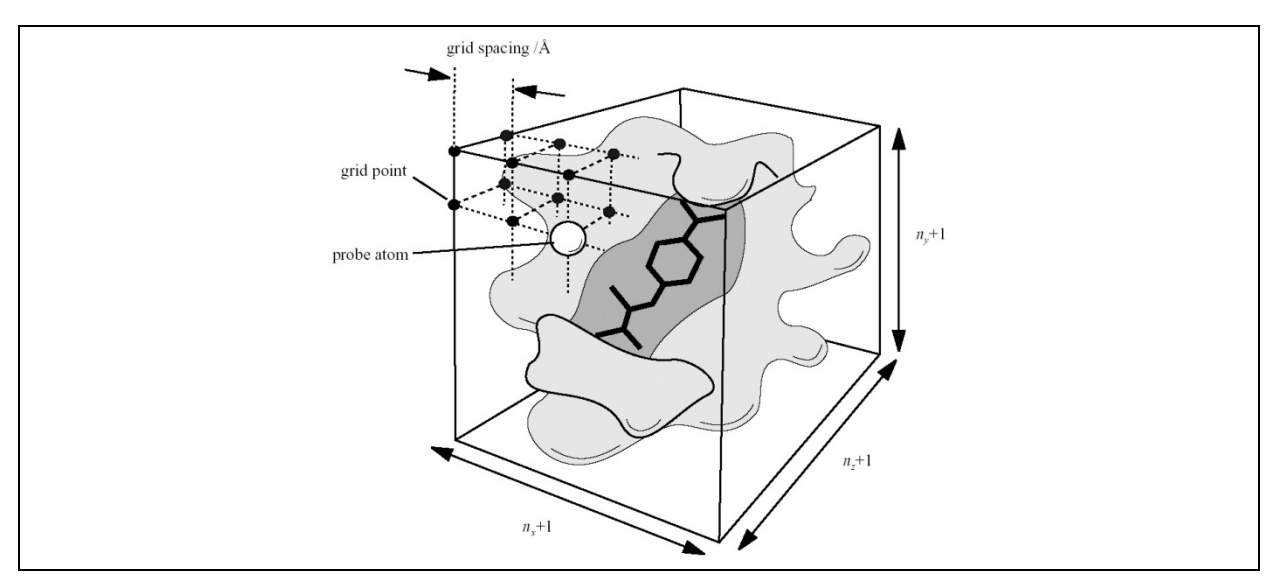

**Abbildung 8:** Darstellung des von AutoGrid berechneten Gitters

Im später erfolgenden eigentlichen Docking können aus diesen Gitterenergien schnell die Energien für jedes einzelne Ligandenatom berechnet werden. Letztlich wird auf diese Weise der Teil der Rechnung ausgegliedert, der in jedem Rechenschritt im Prinzip neu berechnet werden müsste. Stattdessen "recycelt" man die Gitterdaten.

#### **Der Durchlauf durch den Konformationsraum**

Um das Energieminimum für die Bindung des Liganden an den Rezeptor zu berechnen durchläuft AutoDock während des Dockings einen Optimierungsalgorithmus. Unter einem<br>Algorithmus (auch Lösungsverfahren) versteht man eine genau definierte Algorithmus (auch Lösungsverfahren) versteht man eine genau definierte Handlungsvorschrift entweder zur Lösung eines speziellen Problems oder einer gesamten Klasse von Problemen in endlich vielen Schritten. In AutoDock 4 wurde eine neue hybride Optimierungsstrategie eingeführt, welche Elemente eines genetischen Algorithmus mit einem lokalen Suchalgorithmus verbindet.

Genetische Algorithmen verwenden Ideen, Konzepte und auch die Semantik der Genetik und der biologischen Evolution. Die Grundidee genetischer Algorithmen ist die zufällige Erzeugung einer Menge (Population) von Lösungskandidaten (Individuen) und die Auswahl derjenigen, die einem bestimmten Gütekriterium am besten entsprechen (Auslese). Deren Eigenschaften (Parameterwerte) werden dann leicht verändert (Mutation) und miteinander kombiniert (Rekombination), um eine neue Population von Lösungskandidaten (eine neue Generation) zu erzeugen. Auf diese wird wiederum die Auslese und Rekombination angewandt. Dies wird viele Male wiederholt.

Ein lokaler Suchalgorithmus ist ein Verfahren um Optimierungsprobleme näherungsweise zu lösen. Das Grundprinzip besteht darin, ausgehend von einer gegebenen Startlösung alle ähnlichen Lösungen in einer geeignet definierten Nachbarschaft abzusuchen und von diesen die beste auszuwählen. Man beachte, dass die beste gefundene Lösung nicht zwangsläufig die optimale globale Lösung ist, da die definierte Nachbarschaft das globale Optimum nicht enthalten muss.

Im Falle des molekularen Dockings kann die Anordnung von Ligand (Individuum) und Rezeptor durch einen Satz Variablen beschrieben werden, der die Translation (Bewegung in alle drei Raumrichtungen), die Orientierung des Liganden im Verhältnis zum Rezeptor und die Torsionswinkel des Liganden beinhaltet. Diese sind Zustandsvariablen und jede dieser Variablen entspricht einem Gen. Der gesamte Variablensatz entspricht somit dem Genotyp des Liganden, während seine Raumkoordinaten (Konformation) seinen Phänotyp beschreiben. Evolutionäre Auslese wird nun dahingehend betrieben, dass Liganden mit einer besseren Interaktionsenergie als "fitter" angesehen werden. Entsprechend der Definition eines genetischen Algorithmus werden zu Beginn zufällige Konformationen des Liganden erzeugt (zufällige Population). Die Individuen werden anschließend durch das Docking bewertet. Das verwendete Gütekriterium ist die berechnete Interaktionsenergie mit dem Rezeptor. Die "Fitness" einer Ligandenkonformation bestimmt, wieviele Nachkommen aus ihr hervorgehen. Die Erzeugung von Nachkommen wird in AutoDock durch Crossover und Mutationen realisiert. Es handelt sich also um eine Veränderung, die auf der Ebene der (oben erwähnten) Gene stattfindet. Die so erzeugten Nachkommen werden dann bewertet und die "fittesten" Individuen bilden die neue Elterngeneration. Die beschriebenen Schritte werden mehrere Male wiederholt (bis die vorgegebene Anzahl an Generationen durchlaufen wurde).

Autodock verwendet eine Kombination aus lokalem Suchalgorithmus und genetischem Algorithmus. Es handelt es sich um einen so genannten Lamarck'schen genetischen Algorithmus. Dies bedeutet, dass Änderungen des Phänotyps sich auf den Genotyp auswirken können, wenn dies einen evolutiven Vorteil bedeutet. Der Lamarck'sche Einfluss ist derart realisiert, dass ein benutzerdefinierter Anteil der Nachkommen einer Elternpopulation einer lokalen Suche unterzogen werden; durch weitere Veränderungen der Raumkoordinaten (Phänotyp) wird getestet, ob eine Verbesserung der Interaktionsenergie mit dem Rezeptor erzielt werden kann. Ist dies der Fall, ersetzt die neu entdeckte Konformation die Ausgangskonformation der lokalen Suche.

Der genetische Algorithmus ist also für die globale Durchsuchung des Konformationsraum verantwortlich (Erzeugen von Konformationen) während der lokale Suchalgorithmus dazu verwendet wird, die gefundenen Lösungen weiter zu optimieren. Aufgrund des Zusammenspiels beider Methoden spricht man von einem hybriden Suchalgorithmus. Diese Methode führt zu einer schnelleren Konvergenz zum globalen Minimum. Eine Garantie dafür, dass das globale Minimum gefunden wird, gibt es nicht.

## **Durchführung des Versuchs**

Das Programm AutoDock 4.0 läuft unter Linux. Zum Starten des Programms sind einige Eingaben in der Kommandozeile nötig. Dabei ist unbedingt auf die Groß- und Kleinschreibung sowie auf eventuelle Leerzeichen zu achten.

### **Download von PDB-Dateien**

Die Strukturdaten von Rezeptor und Ligand müssen in Form von PDB-Dateien an AutoDock übergeben werden. Die PDB-Datei der Acetylcholinesterase (PDB-ID: 2ha3) kann man aus der Protein Data Bank (PDB) herunterladen (www.pdb.org). Für das Praktikum wird allerdings eine modifizierte Datei bereitgestellt. Für den Liganden muss die PDB-Datei erst erzeugt werden. Hierzu soll das freie Webprogramm Corina verwendet werden ("http://www.molecular-networks.com/online\_demos/corina\_demo.html"). Zunächst wird mit "Create Molecule" innerhalb des Structure Editors die Struktur des Liganden gezeichnet. Durch anklicken der Schaltfläche "Transfer" wird die Struktur in die SMILES-Nomenklatur übersetzt. In dem Feld "Identifier" sollte der Verbindung ein eindeutiger Name gegeben werden (vorzugsweise in Kleinbuchstaben). Beim Drücken von "submit" wird eine energieminimierte dreidimensionale Struktur des Liganden berechnet, die dann als PDB-Datei heruntergeladen werden kann.

## **Arbeiten mit AutoDock**

Zum Starten von AutoDock muss zunächst ein Terminalfenster geöffnet werden (Rechtsklick mit der Maustaste/Terminal öffnen). Anschließend soll ein eigenes Verzeichnis für die verwendeten Dateien angelegt werden.

```
mkdir <Dockingverzeichnis>
```
Autodock soll aus diesem Verzeichnis gestartet werden.

```
cd <Dockingverzeichnis>
adt
```
#### **AutoGrid**

Wie erwähnt, bedient sich AutoDock 4.0 zur Reduktion der Rechenzeit bei der Berechnung von Interaktionsenergien eines Gitters, das der Benutzer definiert und das während des Dockings immer wieder verwendet wird. Über den Menüpunkt "File | Read Molecule" wird die modifizierte PDB-Datei für die Acetylcholinesterase (1e1a.pdbqs) geöffnet. Nun definiert man die Acetylcholinesterase als das Molekül, über welches das Gitter gelegt werden soll (Grid | Macromolecule | Choose). Wir verwenden die bereits berechneten Ladungen ("Yes" bei Menü Gasteiger Ladungen oder gegebene).

Als nächstes wird die Liganden-Datei geladen (Ligand | Input | Open). Über "Ligand | Torsion Tree | Detect Root" lwird der stationäre Koordinatenursprung des Liganden automatisch definiert. Diese Einstellung wird in einer neuen Datei gespeichert (Ligand | Output | Save as PDBQT), die in jedem Fall die Dateierweiterung .pdbqt tragen sollte. Über den Menüpunkt "Grid | Set Map Types | Choose Ligand" wird der Ligand mit dem Gitter verknüpft. Als nächstes wird die Größe und die Auflösung des Gitters sowie dessen Lage im Protein bestimmt (Grid | Grid-Box). Je größer man die Ausmaße und die Auflösung des Gitters wählt, desto länger ist die Zeit, die für die Berechnung des Gitters benötigt wird. In diesem Versuch sollten folgende Gitterparameter verwendet werden:

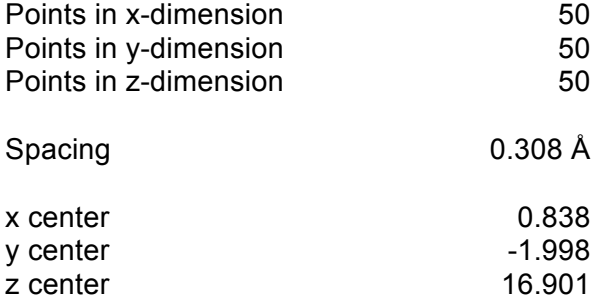

Über "File | Close Saving Current" werden die Änderungen übernommen. Die Gitterparameter müssen nun in einer Datei gespeichert werden (Grid | Output | save GPF). Nach Anklicken des Menüpunkts "Run | Run Autogrid" wird das gewählte Gitter berechnet.

#### **AutoDock**

Bevor das Docking beginnen, kann müssen noch die Docking Parameter definiert werden. Zunächst muss man angeben, welche beiden Strukturen miteinander gedockt werden sollen (Docking | Macromolecule | Set Rigid Filename bzw. Docking | Ligand | Choose). Über "Docking | Search Parameters | Genetic Algorithm" und "Docking | Search Parameters | Local Search Parameters" werden die Einstellungen der verwendeten Suchalgorithmen definiert. Im vorliegenden Versuch sollten folgende Einstellungen verwendet werden:

#### **Genetic Algorithm Parameters**

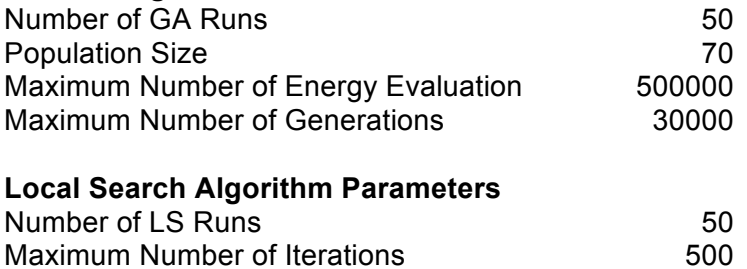

Die anderen Parameter behalten ihre Standardwerte. Die Docking Parameter werden in einer GALS.dpf Datei gespeichert (Docking | output | Lamarckian GA. Über den Menüpunkt "Run | Run AutoDock" wird das Docking schließlich gestartet.

#### **Analyse der Dockingdaten**

Die Ergebnisse des Dockings werden in eine Log-Datei geschrieben und können mit Hilfe eines Texteditors angesehen werden. Dazu muss ein weiteres Terminalfenster geöffnet und folgender Befehl eingegeben werden:

less Filename.dlg

Hierbei steht "Filename" für den Dateinamen. Die Log-Datei enthält sowohl Daten zu jedem einzelnen Docking-Durchlauf als auch ein Histogramm, das alle Durchläufe gegenüberstellt. Zum Beenden des Editors werden am Ende des Logfiles die Befehle : $q$  eingegeben. Zur Analyse der Dockingergebnisse, wird das Autodocktools geschlossen und wieder geöffnet. Dann wird die Log-Datei über den Befehl "Analyze | Dockings | Open" in AutoDock eingelesen. Der Bildschirm zeigt nun eine wenig ansprechende Abbildung des gedockten Liganden. Über "Analyze | Macromolecules | Open" wird auch das Enzym eingeblendet und

die Anzeige kann wie oben beschrieben optisch angepasst werden. Die perspektivische Ansicht kann über das Menü "DejaVuGui | Camera | Projection" auf "orthographic" umgestellt werden. Mit Hilfe des Menüpunkts "Analyze | Clusterings | Show" wird ein Diagramm angezeigt, das die ermittelten Strukturcluster des Liganden gegenüberstellt. Durch Anklicken einer der Balken dieses Diagramms werden die entsprechenden gedockten Strukturen als Modell dargestellt. Für die Protokollierung des Versuchs sollen einige Bilder aufgenommen werden. Dies geschieht über den Menüpunkt "File | Save | Save Image as". Zum Ausmessen von Distanzen und Winkeln wird Pymol verwendet. Zunächst müssen Protein- und Ligandenfile einzeln als PDB-Files abgespeichert werden. Anschließend wird Pymol aus der Terminalfenster gestartet.

pymol

Die beiden PDB-Files sollen geladen werden.

```
load <protein>.pdb
load <ligand>.pdb
```
Der Anzeigemodus kann über die Menüs am rechten Fensterrand modifiziert werden. (S hinzufügen einer Ansicht, H abschalten einer Ansicht) Distanzen können über den Menüpunkt "Wizard | Distance" und anschließender Selektion der entsprechenden Atome berechnet werden. Hilfreich kann es sein, einen Teil des Proteins auszublenden. Um hierzu zum Beispiel nur den Teil in einem gewissen Radius um den Liganden anzuzeigen, kann der Befehl

```
select <ligand> around 10.0
```
verwendet werden. Für die Erstellung von Bildern empfiehlt es sich, die Hintergrundfarbe auf weiß umzustellen.

bg\_color white

Bilder werden mit "ray <auflösung>"

ray 700, 700

erstellt und unter "File | Save Image" als png Dateien abgespeichert.

## **Protokollierung und Diskussion der Ergebnisse**

Der im vorliegenden Skript beschriebene Versuch soll neben dem Verständnis grundlegender Wechselwirkungen bei der Bildung von Ligand-Rezeptor-Komplexen auch einen Einstieg in das Programm AutoDock 4.0 und damit in die Welt der Computerchemie ermöglichen. Dazu wird zunächst die Programmoberfläche und die Funktionalität des Programms unter Anleitung der Betreuer und anhand des Dockings von Cholin an das Enzym Acetylcholinesterase kennen gelernt. Anschließend werden die Ergebnisse des Dockings anderer Moleküle an die Acetylcholinesterase mit den Betreuern diskutiert. Schließlich sollen die Praktikumsteilnehmer mit dem Wissen über Protein-Ligand-Wechselwirkungen und mit Hilfe des Programms AutoDock 4.0 selbständig einen optimierten Liganden entwerfen. Dabei sind alle wichtigen Parametereinstellungen des Programms und alle Ergebnisse zu protokollieren. Jeder Praktikumsteilnehmer soll spätestens 2 Wochen nach Praktikumsende ein **eigenes** Protokoll vorlegen, das wenigstens folgende Informationen enthält:

Gruppennummer und Name des Protokollanten

Kontaktinformationen (z.B. Email, Telefon, Handy)

Datum, an dem der Versuch durchgeführt wurde

Einleitung (kurz)

Theoretische Grundlagen (ausführlich: Acetylcholinesterase, Ligandenbindung (freie Enthalpie, beeinflussende Faktoren), Docking/Autodock (Was ist Docking?, Autodock: Interaktionsenergie, Autogrid, Konformationsgenerierung))

Versuchsdurchführung (kurz; nicht jeden einzelnen Mausklick aufzählen)

Ergebnisse

Diskussion (sehr ausführlich)

Literatur- und Abbildungsnachweis

Im Diskussionsteil sollen die Ergebnisse auf die elementaren Wechselwirkungen bei der Ligandenbindung zurückgeführt und in Hinblick auf die vom System getroffenen Vereinfachungen kritisch beurteilt werden. Des weiteren sollen die Clustering Histogramme unter statistischen Aspekten (nur qualitativ) diskutiert werden.

Es ist zu beachten:

- 1. Das Protokoll sollte klar in die angegebenen Kapitel gegliedert sein, falls nötig können Untertitel verwendet werden.
- 2. Es sollte in Arial oder Times New Roman und mit einer Schriftgröße von 12 pt verfasst sein. Der Abstand zwischen den Zeilen sollte 1,5 Zeilen betragen. Blocksatz verwenden.
- 3. Auf beiden Seiten ist ein Rand von wenigstens 2,5 cm einzurichten.
- 4. Bitte die Autokorrekturfunktion des Schreibprogramms verwenden.
- 5. Bilder sowie Tabellen sind ordnungsgemäß zu beschriften und zu nummerieren. Im Text sollte entsprechend dieser Nummerierung Bezug auf alle eingefügten Bilder und Tabellen genommen werden. Eine Bildunterschrift sollte exakt formuliert werden und keine ungenauen Termini enthalten. Formeln sind zu nummerieren.
- 6. Maximal 15 Seiten in ausgedruckter Form bei Erstabgabe, für Nachbesserungen nach Absprache.

**Hinweis:** Jeder Praktikumsteilnehmer hat innerhalb von 2 Wochen nach Versuchsende ein eigenes Protokoll vorzulegen. Wird innerhalb dieser Frist kein Protokoll eingereicht, wird die Teilnahme an diesem Versuch als erfolglos gewertet. Bei Krankheit muss diese ärztlich attestiert werden. Die Frist kann dann entsprechend verlängert werden. Die Abgabe erfolgt als Ausdruck (in Farbe) oder nach Absprache per Email als Word- oder PDF-Datei. Die Rückgabe der Protokolle mit eventuellen Korrekturwünschen erfolgt nach Abgabe des letzten Protokolls. Wir gehen davon aus, dass jeder Praktikant sein eigenes Protokoll verfasst. Sollten wir bei einem Protokoll dennoch eine zu große Ähnlichkeit mit dem eines anderen Praktikanten oder mit dem Werk eines anderen Dritten feststellen, behalten wir uns das Recht vor, eine neue Version einzufordern. Der Praktikant erhält in diesem Fall eine Frist von drei Tagen, um eine neue Version vorzulegen. Das Protokoll wird höchstens zweimal korrigiert, bedarf es anschließend weiterer Verbesserungen, wird es an einen der zuständigen Professoren (Profs. Dötsch, Glaubitz oder Güntert) weitergeleitet.

# **Stichwortliste**

Die folgende Auflistung enthält einige Stichwörter, die Gegenstand der Vorbesprechung sein werden, und die für das Verständnis des Versuchs von großer Wichtigkeit sind. Sie erhebt dabei keinen Anspruch auf Vollständigkeit und soll lediglich als Orientierungshilfe bei der Vorbereitung auf den Versuch dienen.

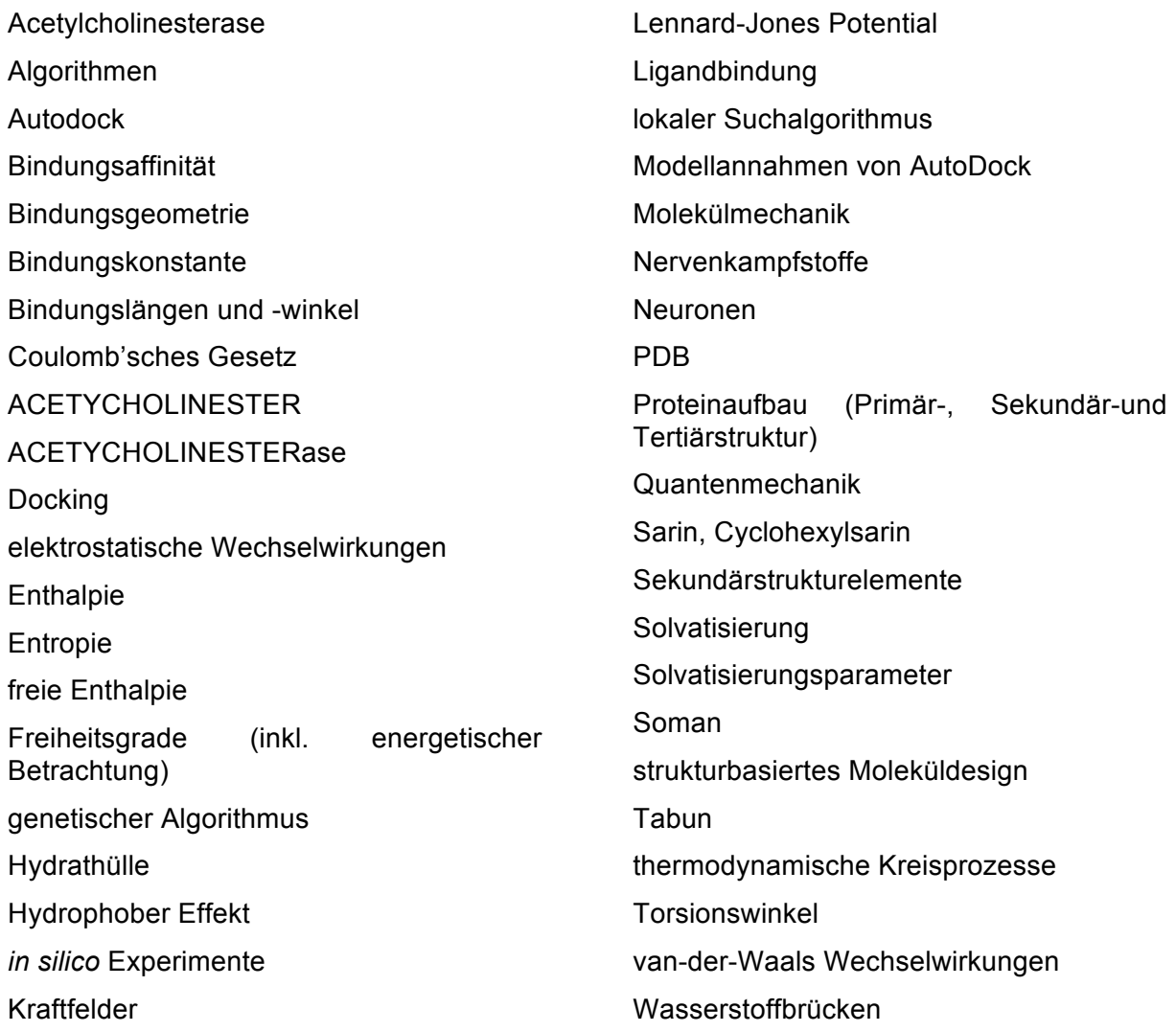

# **Literaturliste**

Holger Gohlke und Gerhard Klebe; Ansätze zur Beschreibung und Vorhersage der Bindungsaffinität niedermolekularer Liganden an makromolekulare Rezeptoren; Angewandte Chemie 114, 2764–2798 (2002).

Garret M. Morris *et al.*; Automated Docking Using a Lamarckian Genetic Algorithm and an Empirical Binding Free Energy Function; Journal of Computational Chemistry 19, 1639–1662 (1998).